#### **ABSTRACT**

Cinta Alam Restaurant is a restaurant that exist to meet the needs of food lovers for food ordering system is still done manually. The selection menu by the customer is still using the menu and then the ordering process is assisted by a servant. Likewise for the coordination process between the kitchen and the cashier, still done manually. This can cause inefficiency and error.In this Final Project designed an integrated food ordering application that can help Cinta Alam Restaurant to enhance the quality of services. Designing systems that refer to this food reserve system design starts from the creation of entity relationship diagrams and data flow diagrams, and interface design to implementation and testing of the system.Making this application programs using C# programming language and SQL Server Express 2005. This application is designed such an extent a way, so that users can use it easily, so hopefully with this application, the performance of Cinta Alam Restaurant become more effective and efficient. This application is also supported by a decision support system or DSS (Decision Support System), which may help restaurant owners to determine the stock of raw materials.

Keywords: Automation, Ordering, Food

#### **ABSTRAK**

Restoran Cinta Alam adalah sebuah restoran yang hadir untuk memenuhi kebutuhan para pecinta makanan yang selama ini sistem pemesanan makanannya masih dilakukan secara manual. Pemilihan menu oleh pelanggan masih menggunakan buku menu dan kemudian proses pemesanan dibantu oleh pelayan. Demikian pula untuk proses koordinasi antara dapur dan kasir, juga masih dilakukan secara manual. Hal ini dapat menimbulkan ketidakefisienan serta kesalahan. Dalam Tugas Akhir ini, didesain sebuah aplikasi pemesanan makanan terintegrasi yang dapat membantu Restoran Cinta Alam untuk meningkatkan kualitas layanannya. Perancangan sistem yang mengacu pada pemesanan makanan ini dimulai dari pembuatan desain sistem berupa *entity relationship diagram* dan *data flow diagram*, serta desain *interface* sampai implementasi dan pengujian sistem.Pembuatan program aplikasi ini menggunakan bahasa pemrograman C# dan SQL Server Express 2005. Aplikasi ini didesain sedimikian rupa, sehingga para pengguna dapat menggunakannya dengan mudah, sehingga diharapkan dengan adanya aplikasi ini, kinerja dari Restaurant Cinta Alam menjadi lebih efektif dan efisien. Aplikasi ini juga didukung sistem penunjang keputusan atau DSS (Decision Support System) yang dapat membantu pemilik restaurant untuk menentukan stok bahan mentah.

Kata Kunci : Otomatisasi,Pemesanan, Makanan

## **DAFTAR ISI**

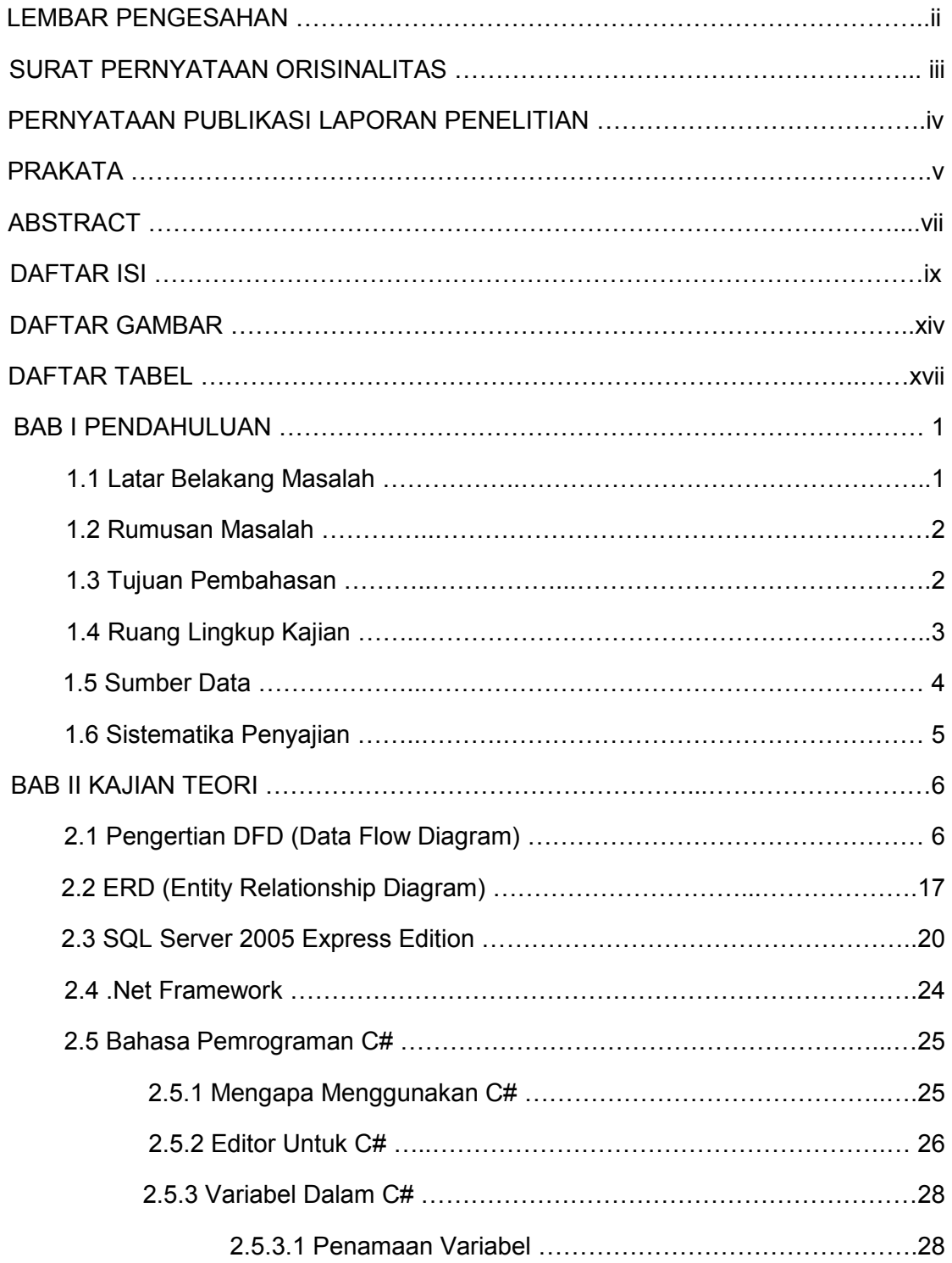

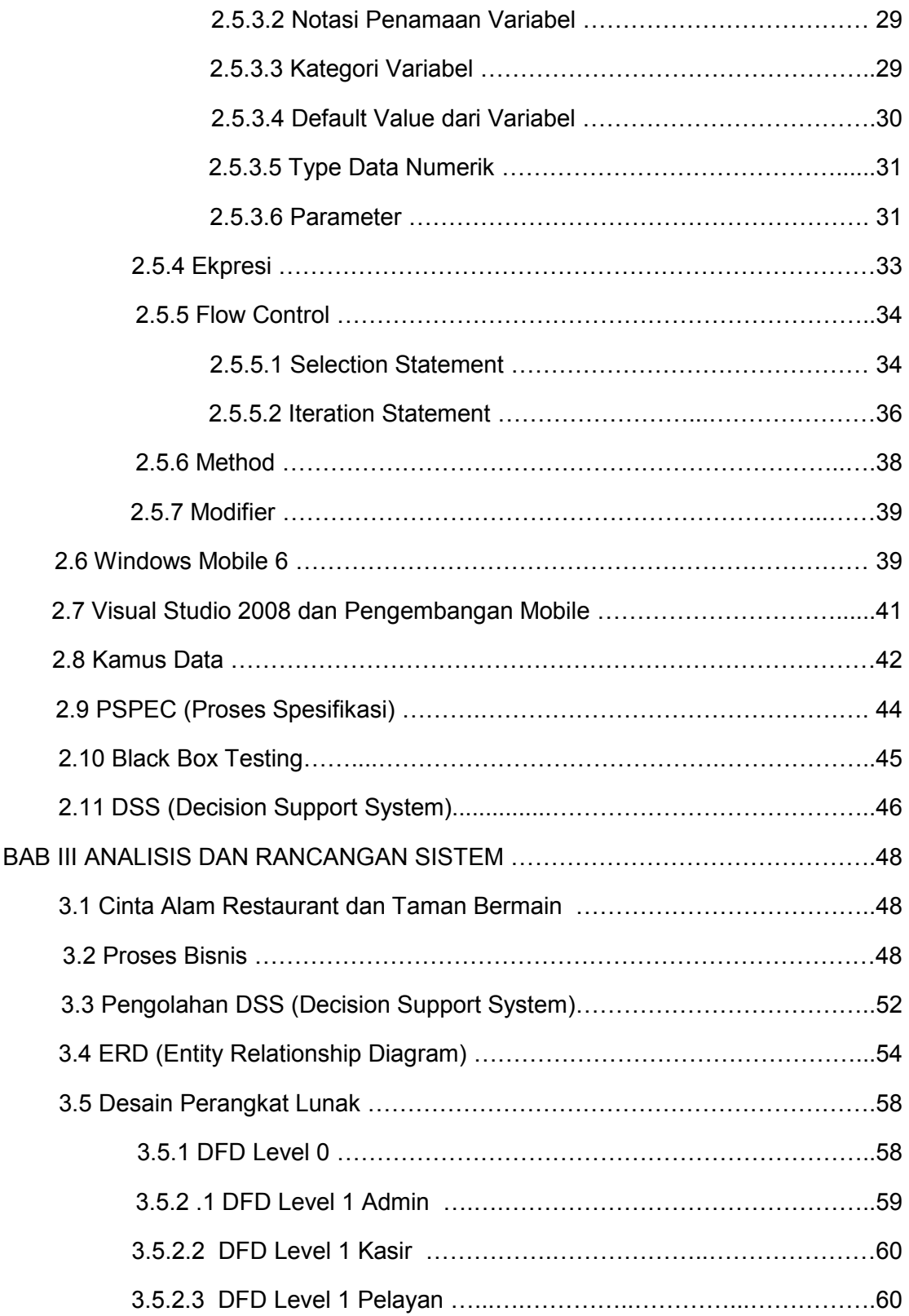

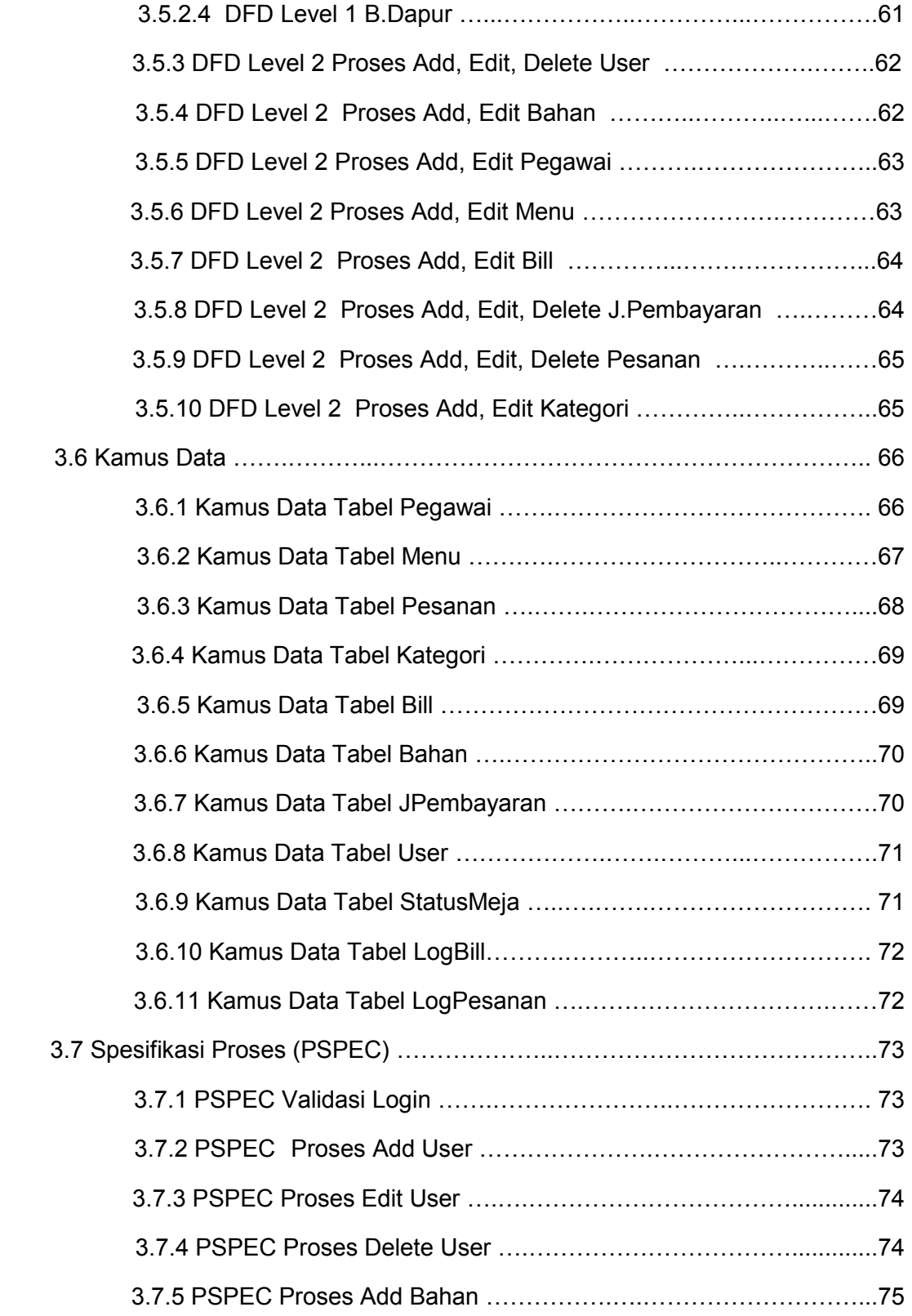

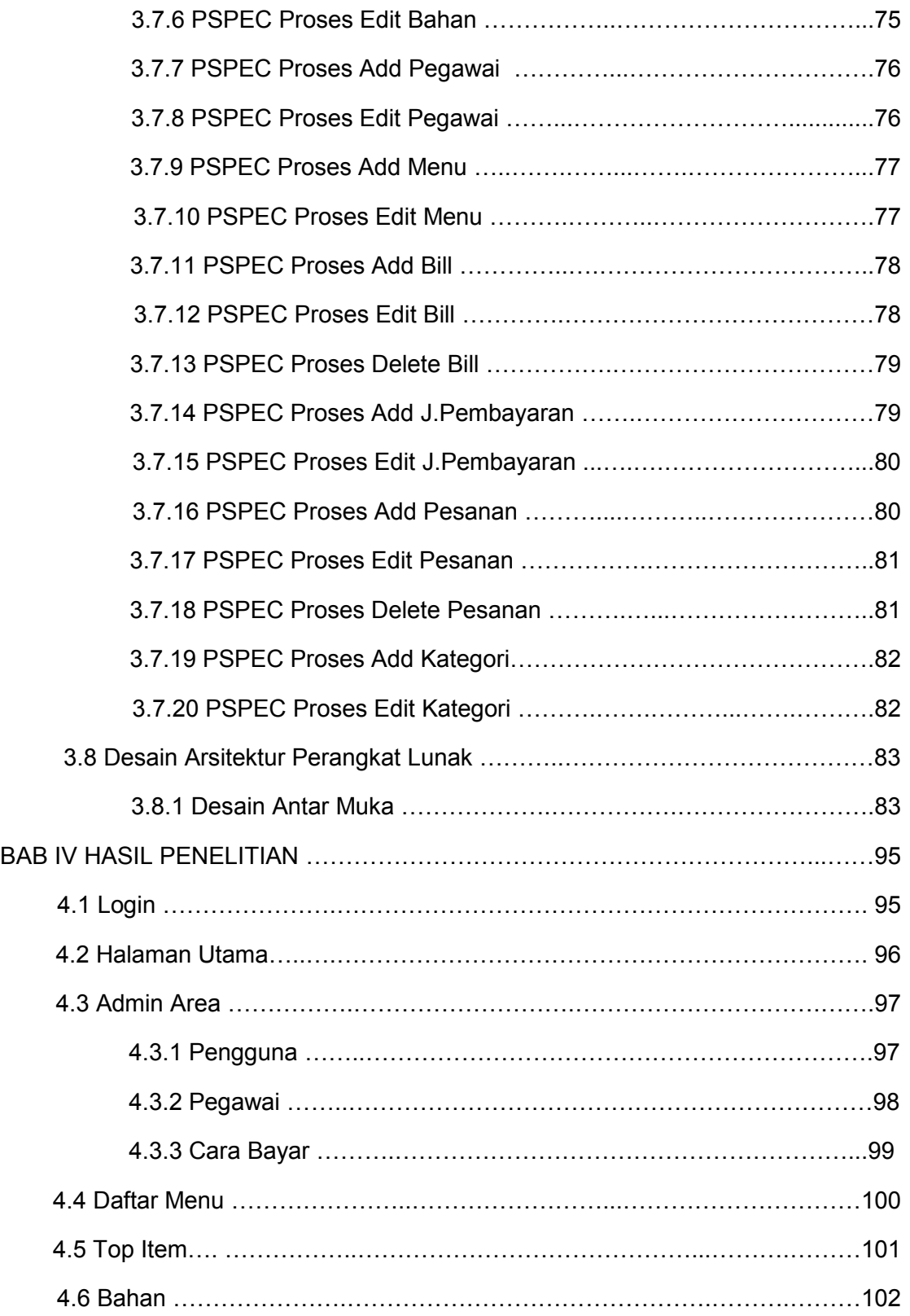

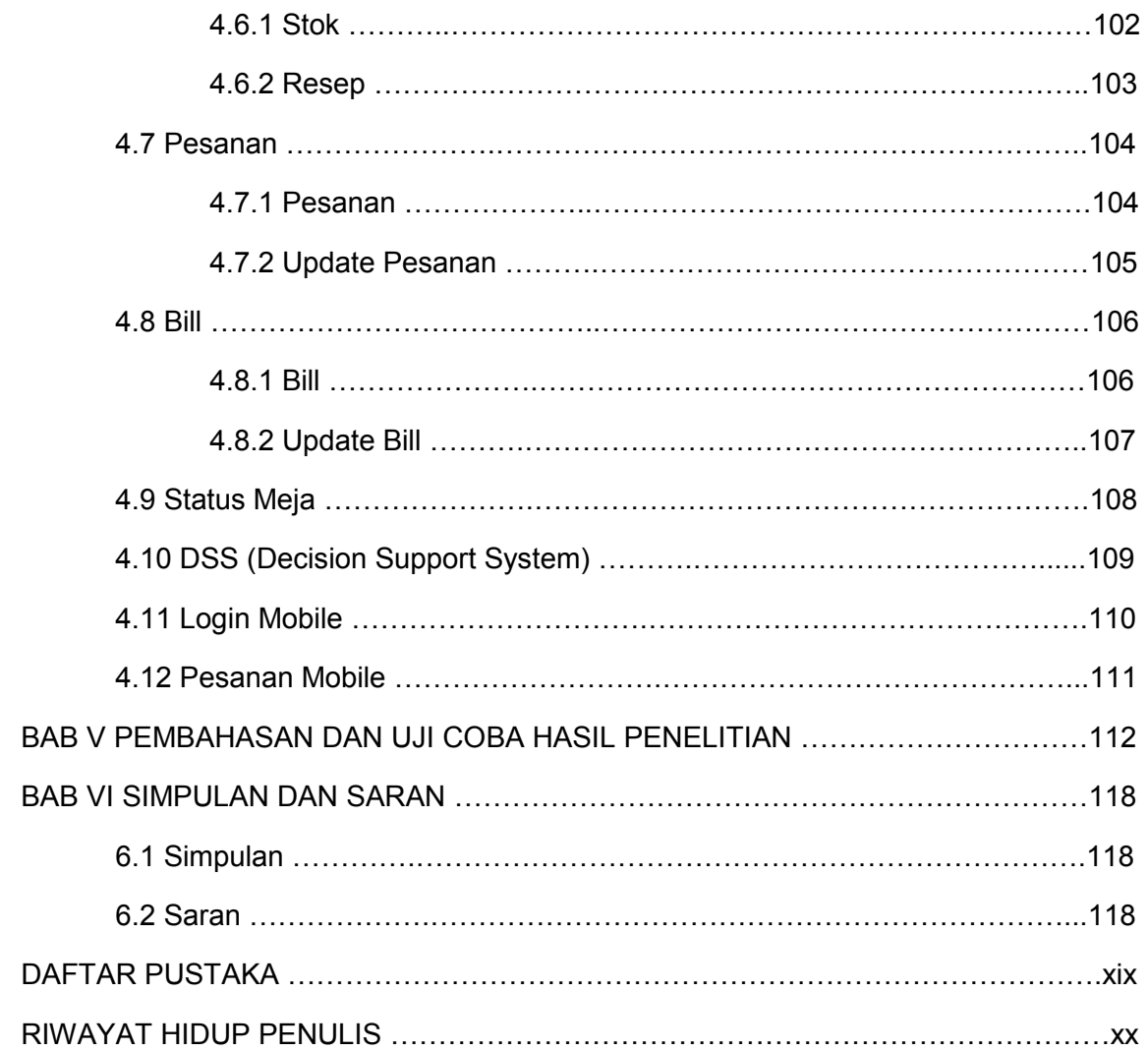

## **DAFTAR GAMBAR**

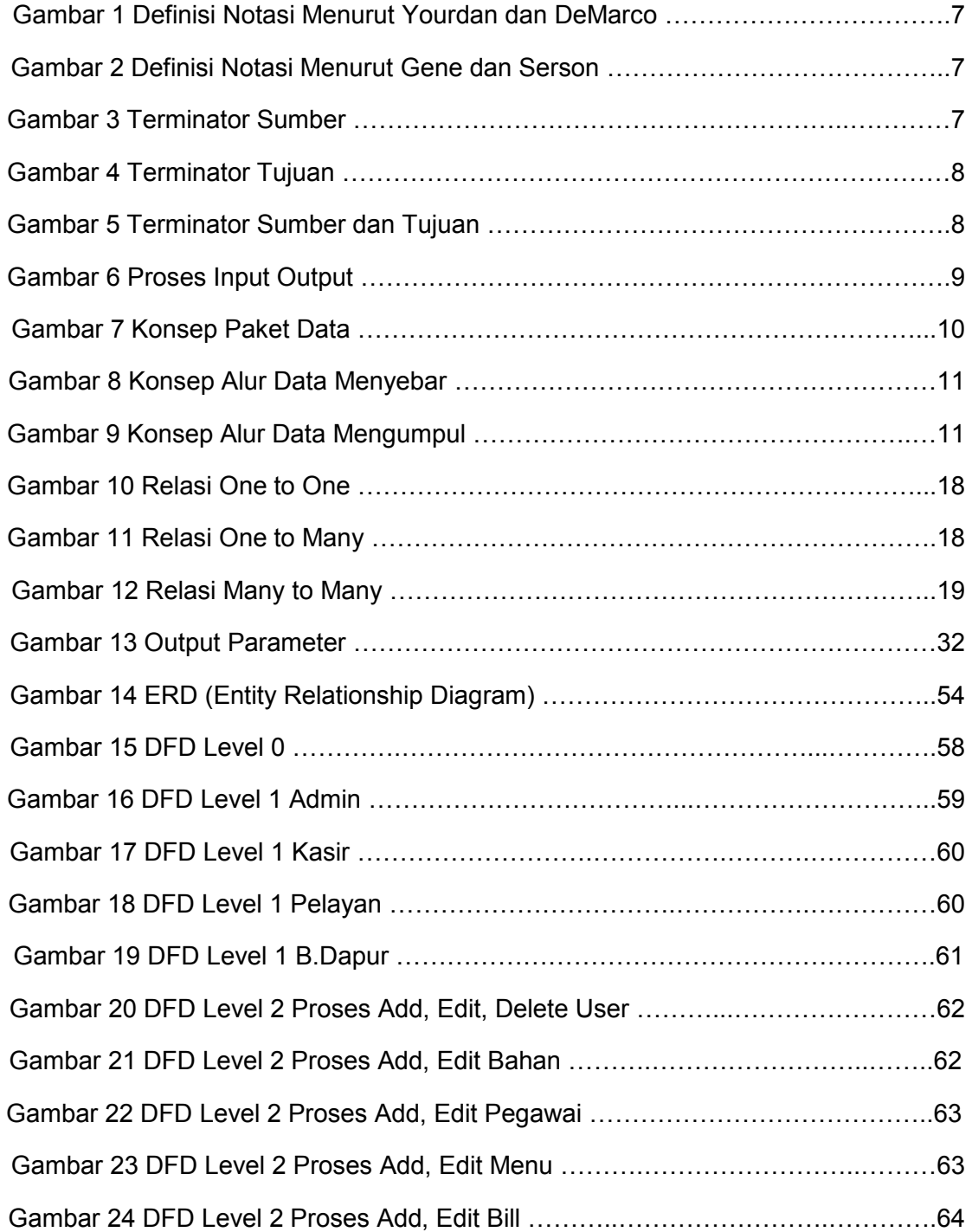

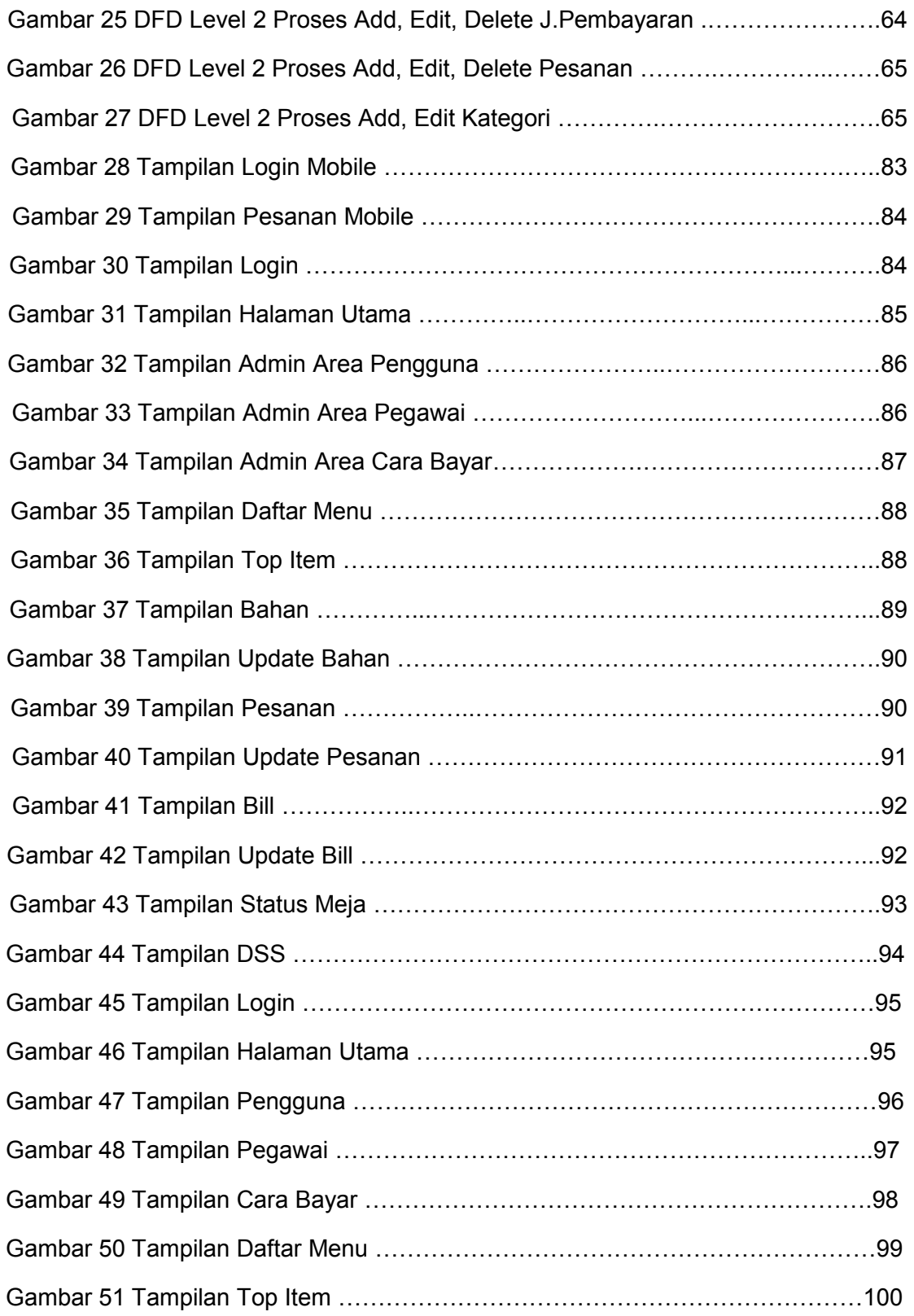

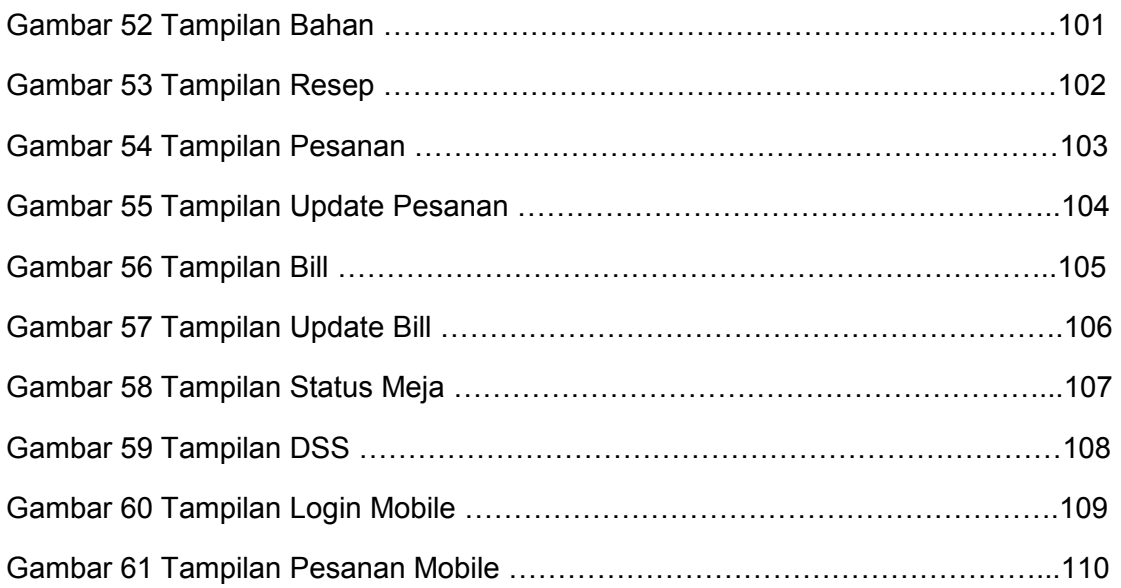

# **DAFTAR TABEL**

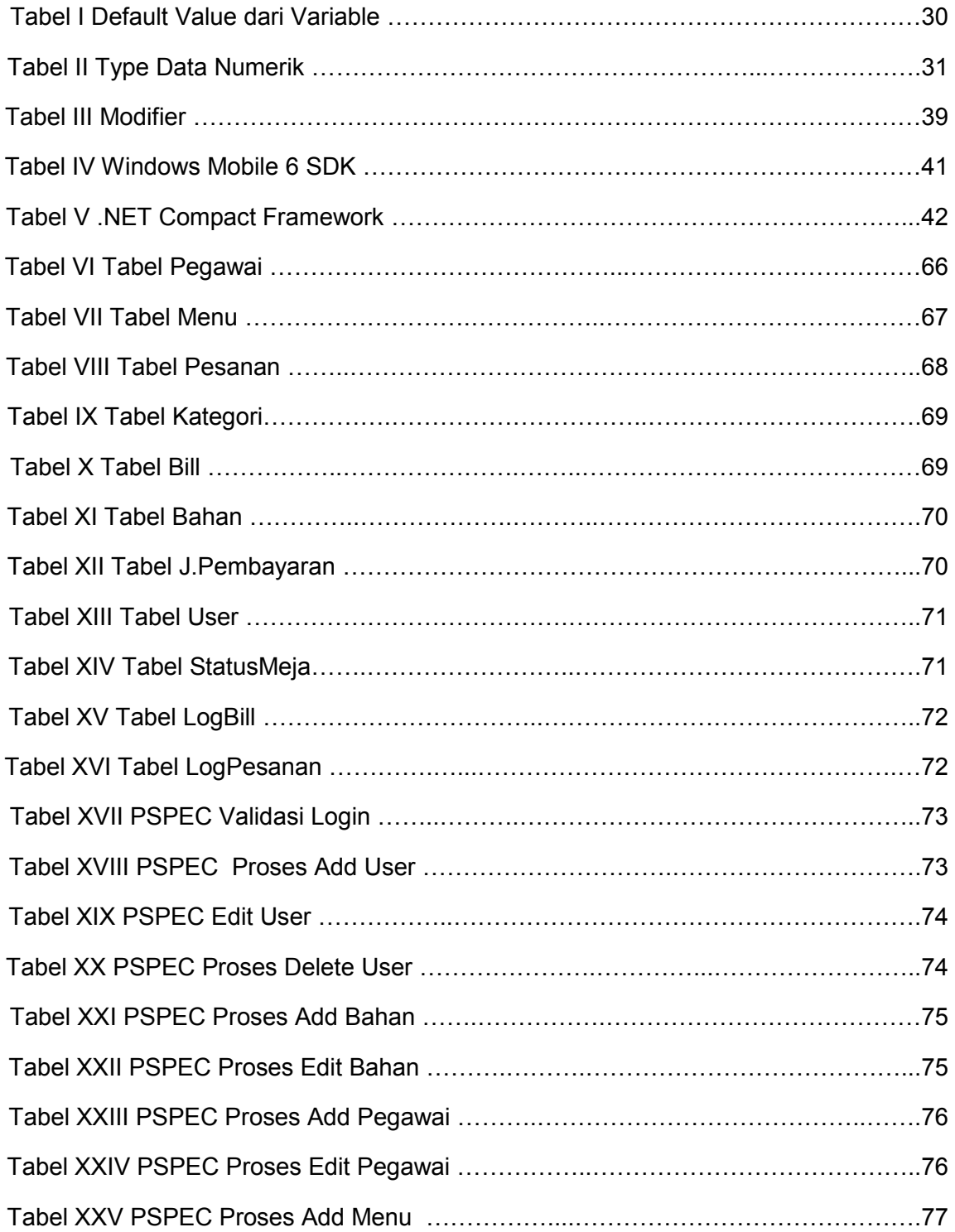

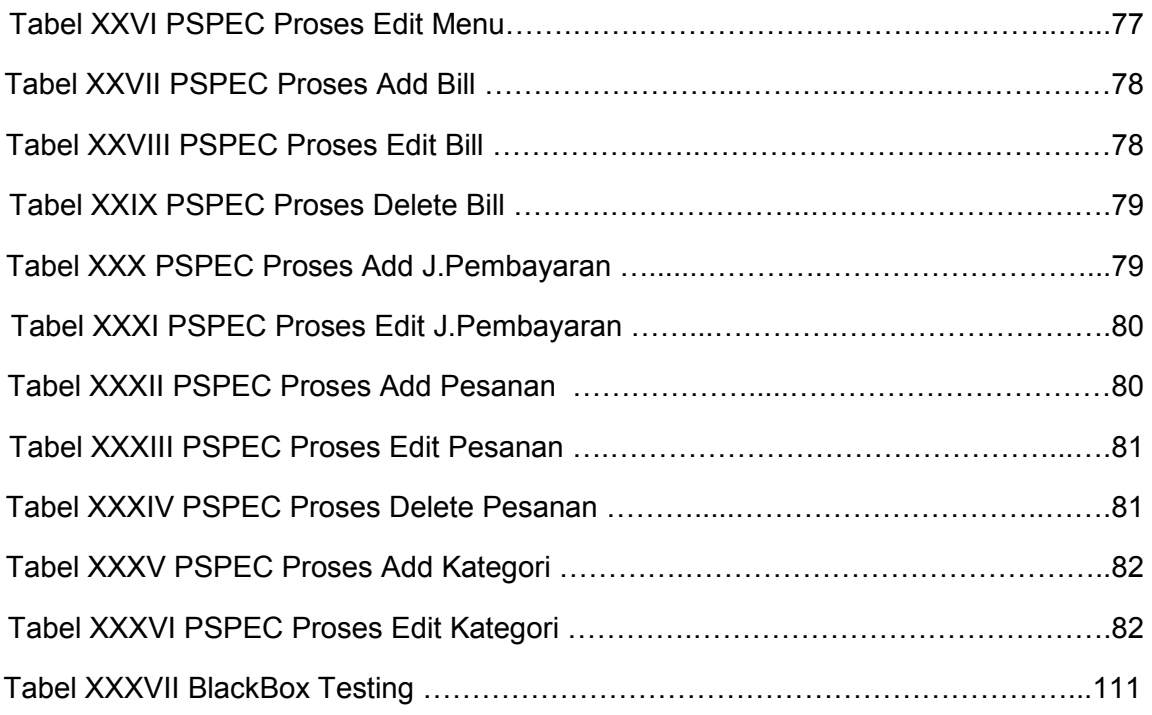